#### **Network Monitoring, Management and Automation**

# **Ticketing Systems with**

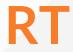

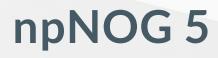

Dec 8 - 12, 2019

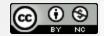

This material is licensed under a Creative Commons Attribution-NonCommercial 4.0 International License (http://creativecommons.org/licenses/by-nc/4.0/)

## **Typical Support Scenario**

- Lots of email traffic requesting help, request for services, etc
- Archived as text without classification Very difficult to find current status or problem history
- Sometimes problems were forgotten or never resolved
- Difficult for another person to follow up on a problem that someone else started dealing with

## Why Ticketing Systems?

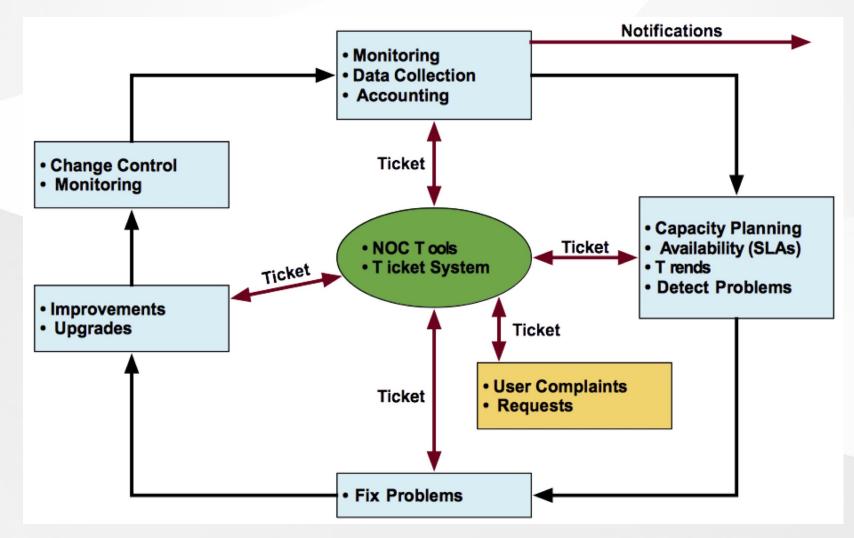

#### npNOG5

#### **Ticketing Systems**

- Why are they important?
  - Track all events, failures and issues
  - Focal point for help desk communication
- Use it to track all communications
  - Both internal and external
- Events originating from the outside:
  - customer complaints
- Events originating from the inside:
  - System outages (direct or indirect)
  - Planned maintenance, upgrades, etc.

## **Ticketing Systems (Contd.)**

- Use a ticketing system to follow cases, including communicatoin between the support staff
- Each case is considered a ticket
- Each ticket has a ticket number
- Each ticket goes through a similar life cycle:
  - New
  - Open
  - o ...
  - Resolved

#### **Help Request with Tickets**

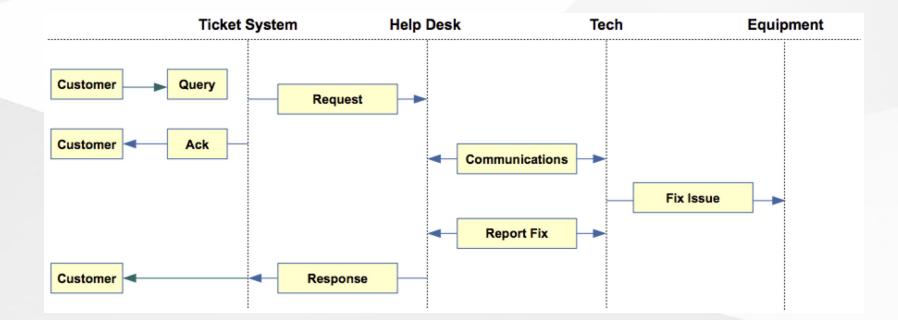

#### npNOG5

### **Request Tracker (RT)**

- Heavily used worldwide
- Can be customized to your location
- Somewhat difficult to install and configure
- Handles large-scale operations

#### **RT: Features**

- Several interfaces
  - Web, CLI, e-mail, etc.
- Multiuser
  - At different levels: admin, general user, guest
- Authentication and authorization
- Event history
- Notifications

#### **RT: Advantages**

- Open source and free
- Heavily used and tested
- Very active development
- Flexible
- Web interface or control via email
- Backend database (MySQL, Postgresql, Oracle, SQLite)

#### **RT: Disadvantages**

- A bit tricky to install the first time...
  - Most distributions have packages that make installation a bit easier:
    - Red Hat, Fedora, SuSE, Debian, Ubuntu, FreeBSD, etc.
- It's powerful, so you'll need to spend some time learning how it works
- Support for tracking service level agreements (SLAs) is basic

#### **RT: Users**

- Anyone who interacts with RT is a "user"
- root Administrator with full privileges
- Privileged user (staff) Staff who are able to operate on tickets
  - Has a password and can log in to the system
  - Less powerful than root
- Normal user (guest) may only be able to see the status of his/her tickets
  - May or may not be able log into the system
- Nobody default owner of new tickets

## **RT: Groups**

- Different users have different privilege levels
- Assigning privileges to each user would be time consuming
- Easier approach: create groups of users, and assign privileges to groups
- Groups useful for other purposes as well

## **RT: People (Watchers, Actors)**

- Each ticket has a set of people associated with it
- Requestor: who requested support
  - Usually a customer (network user)
  - But for internal tasks, requestor can be a member of the support team
- Owner: member of the support team who is responsible for the ticket at present
  - Owner of a ticket can change over its lifetime
  - Privileged users can take / assign ownership

#### **RT: People (Watchers, Actors) (Contd.).**

- cc : who gets copies of all communications between staff and requestor (responses)
  - Will see the communications, but may not be privileged to perform actions on tickets
  - e.g. : the requestors boss
- admincc: who gets copies of responses as well as internal communications between staff while working on a ticket (comments)
  - e.g. : manager of the support team

#### **RT: Updates / Transactions**

- When a ticket is being worked on, there will updates or transactions (usually via email)
- Communications between requestor and RT (staff) are called replies
- Sometimes staff need to talk internally while working on a ticket
  - These are called comments
  - Requestors don't get copies of these

#### **RT: Ticket States**

- New: The ticket has been received by RT, but not acted upon in any way
  - RT notifies (via email) someone\* of new tickets
- Open: Ticket is being acted upon
- Stalled: Progress on the ticket is stalled for some reason
  - It will hopefully come back to open state
- Resolved: Problem has been solved
  - No further action necessary

#### **RT: Ticket States (Contd.)**

- Rejected: The ticket is not our problem.
  - But records about the ticket stays in the RT database
- Deleted: The ticket does not belong on the system
  However, records about the ticket stay in the system
- If you want to completely get rid of a ticket, you can shred it

• Removes all database entries related to it

#### **RT: Queues**

- Queues are a way to classify the tickets
  - based on the nature of the request
  - $\circ~$  based on the actions required
  - 0

#### **RT: Problem Classification: Queues**

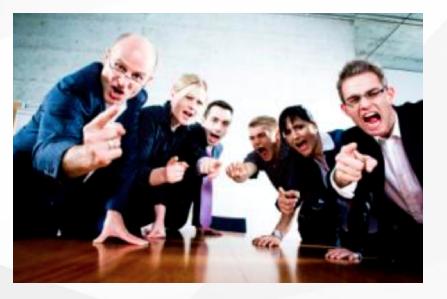

- Services: DNS, IP addresses, Radius, LDAP
- Security: Attacks, scans, abuse, etc.
- Sytems: Email accounts, passwords, etc.
- Networking: Network Services Group
- Help Desk: Those who deal with end-users

#### **RT: Components**

- Register an event (i.e., ticket creation)
- Assign an owner
- Assign interested parties (watchers)
- Maintain change history
- Inform interested parties of each change
- Initiate activities based on status or priority

### **RT: Scrips (actions)**

- Create automatic actions for queues
- scrips are "snippets of Perl code"
- Help automate things inside RT
- Take action X when condition Y occurs
  - when a staff member responds to a ticket owned by nobody, make her the owner of ticket
  - page everyone when the priority of a ticket becomes level X
- Details on how to use Scrips: http://requesttracker.wikia.com/wiki/Scrip
- See "Extensions" at the end of this presentation.

## **RT Configuration**

- Two Options
  - -Virtualhost: http://rt.host.fqdn
    - Subdirectory: http://host.fqdn/rt/
- Root user ('root')
  - Change the default password on first login ('password')
  - Assign the complete email for the root account: root@host.fqdn
  - Assign all user rights: Global -> User Rights

#### **RT: User Creation**

- Create a userid for each member of your team
- Assign privileges to each user

#### **RT: Create Groups**

**Create groups of users:** 

• Administering privileges by group is more efficient than doing so for each user.

## **RT: Create Queues**

**Create queues for problem categories:** 

For example

- Security
- Accounts
- Connectivity

Assign users to groups and groups to each queue

- Different between AdminCC and CC
- Don't forget to create email aliases for each queue

#### **RT: rt-mailgate**

rt-mailgate facility lets us:

- Define virtual users on the RT server that correspond to ticket queues in RT.
- Allow third-party software (Nagios, Cacti, Smokeping, etc.) to automatically generate tickets in specified queues via email.
- Provide a simple interface through which end- users can communicate with your support organization via RT.
- More details at

https://www.bestpractical.com/docs/rt/4.0/rtnpNOG5mailgate.html

#### **RT: Extensions**

Extend the functionality of RT. For example:

- Send daily emails to remind users of tickets that have not been "taken"
- Send daily emails to each user reminding them of their pending tickets.
- Periodically increment ticket priority
- You can execute commands via email

Find extensions here: https://metacpan.org/search? q=RT%3A%3AExtension&search\_type=modules

#### **Alternatives**

- Bugzilla: http://www.bugzilla.org/
- Cerberus: http://www.cerberusweb.com/
- Eticket: http://www.eticketsupport.com/
- Itracker: http://www.itracker.org/
- Jutda Helpdesk: http://www.jutdahelpdesk.com/
- Mystic:

http://www.hulihanapplications.com/projects/mystic

- OTRS: http://otrs.org/
- OsTicket: http://osticket.com/
- Simple Ticket: http://www.simpleticket.net/
- Trouble Ticket Express:

http://www.troubleticketexpress.com/

#### References

- Best Practical Web site http://bestpractical.com/rt
- RT Essentials. Dave Rolsky et al. O'Reilly Media, Inc.
- Contributions to RT: http://requesttracker.wikia.com/wiki/Contributions
- Extensions

http://requesttracker.wikia.com/wiki/Extensions http://bestpractical.com/rt/extensions.html

• Scrips

http://requesttracker.wikia.com/wiki/Scrip http://requesttracker.wikia.com/wiki/ScripAction

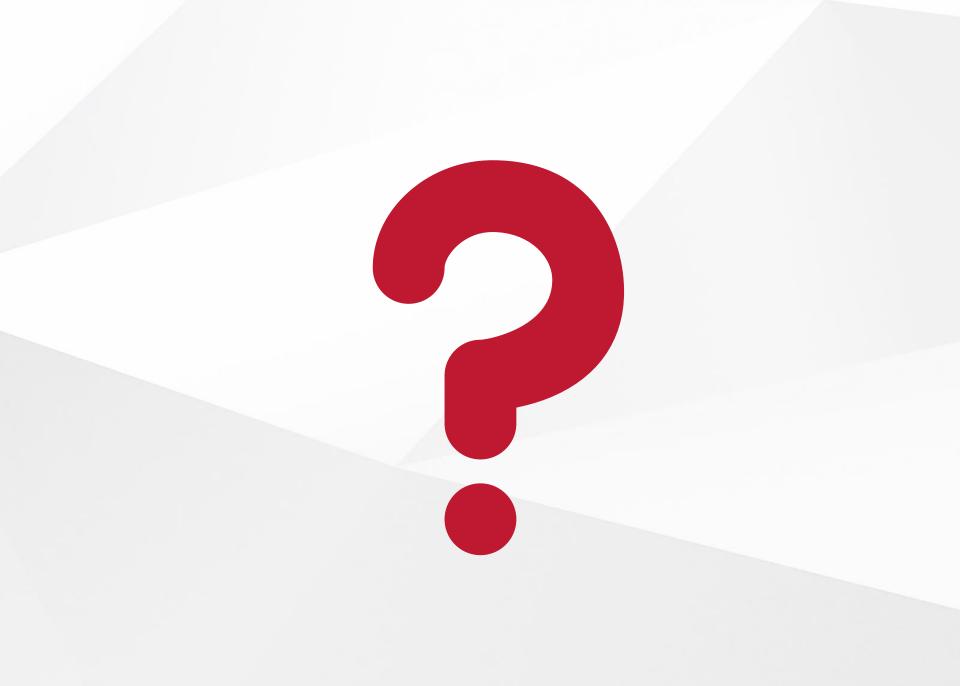

npNOG5